**My Computer For Windows 10 Crack Serial Key Free**

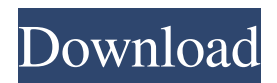

## **My Computer For Windows 10 Activation Code With Keygen For Windows**

My Computer for Windows 10 is an interesting alternative to File Explorer, the default file manager included in Windows 10. It offers many similar features, including the ability to share files on a local network using QR codes. The software also boasts a rather plain and simple user interface, with a tabbed interface and a sidebar. In addition to sharing files, the application is also useful for managing your folders. You can access various utilities and websites, and it also features a QR code scanner. How to download and install My Computer for Windows 10 1. Download the Windows 10 installer from Softonic. 2. Run the installer. 3. Click on "Next" and wait for the installer to finish installing. 4. The installer will automatically remove any previous version of My Computer for Windows 10. 5. Restart your PC and launch My Computer for Windows 10. How to create QR codes using My Computer for Windows 10 1. From the desktop, click on "Create" at the top of the sidebar. 2. From the drop-down menu, select "Web shortcuts". 3. Type the website you wish to link to. 4. Click on "Next". 5. Select a location where the QR code should be saved. 6. Click on "Next". 7. Click on "Save", and then "Close". 8. Open a new browser tab and type the address you've generated the QR code. 9. Scan the QR code using your smartphone or tablet. 10. The browser will open and display the content associated with the QR code.Comparison of subthreshold stimulation and subthreshold stimulation with movement for acute improvement in balance and fall risk in older adults with osteoporosis. Subthreshold stimulation of the tibial nerve and lower limb muscles is an alternative to conventional functional electrical stimulation for providing graded stimulation to older adults. However, the effects of the subthreshold stimulation on balance and fall risk in these individuals is unknown. We compared the effects of subthreshold stimulation versus subthreshold stimulation with movement on balance and fall risk in community-dwelling older adults with osteoporosis. This study was a 12-week randomized, single-blinded, controlled trial with two interventions. Thirty-seven community-dwelling older adults (mean age  $= 74.2$ )

## **My Computer For Windows 10 Crack [Latest 2022]**

KEYMACRO is a keyboard automation utility that helps users to make repetitive keyboard and mouse shortcuts without using any third-party software. It supports both Windows and macOS. It lets you create customized shortcut commands, and can be used to create macros for keyboard and mouse shortcuts as well as scripts for Windows. The application helps you to get more keyboard and mouse shortcuts on Windows, Mac, and Linux. KEYMACRO is a multi-platform software, and supports Windows and macOS. MacOS users are welcomed to use the simple MacOS application as well. For more information please contact us: support@keymacro.com With the function of Macros, users are able to create custom shortcut commands by combining multiple basic commands with the help of different Windows and Linux programs and macros. Once you have created a macro, it can be copied to the clipboard and applied to any software that you use. KeyMacro provides different functions, such as enabling/disabling hotkeys, adding hotkeys and hotstrings, adding hotkey patterns and hotstrings, generating macro commands, and adding macros to apps and services. I had a lovely accident a few weeks ago. A cardboard box filled with £100 of brand new PC parts collapsed on top of me. You can imagine my gratitude to its owner. Box cracked through in half, with hole in side Having literally run my fingers through the laptop case in the box, looking for anything not quite right, the most obviously broken component was the screen. I thought, it must be some kind of protective film covering it. In addition to the whole screen being covered in that protective film, a lot of the edges had chipped off and the edge was showing through. I couldn't even begin to think that a replacement screen was going to be cheap enough. But then I found it. Just a tiny bit of black plastic covering a tiny chip. Also in the box was a Samsung PS3 S-RAM chip and a power adapter. It seemed to have been reasonably well stored, but I figured it was broken when it was packed. When I unpacked it I could see it still worked. The Sony RAM chip is around 2.5GB. I decided to use it as a simple USB3 storage drive. I used the onboard USB3 ports on the motherboard and the SATA slots. That meant I could use it as a simple USB drive to copy over files if the computer wouldn't start. The Samsung PS3 S-RAM chip is 81e310abbf

# **My Computer For Windows 10 Crack + For PC**

File Explorer is included with Windows 10. Many users feel the lack of advanced features, including the ability to add new apps and folders. Luckily, this can be remedied with a bit of tinkering. You will need to add a few folders and apps, and install an icon pack to get it looking the way you want. If you're a fan of Microsoft's default file manager, you'll want to have a look at My Computer for Windows 10. Unfortunately, this is not a polished replacement for the File Explorer utility included in Windows 10. However, it does offer the ability to share files on a local network using QR codes.Arkansas Highway 36 Arkansas Highway 36 (AR 36, Hwy. 36) is a designation for two state highways in Fayetteville, Arkansas. A north-south route, it runs from West Maple Street to Highway 9. A second designation, Arkansas Highway 1354, was decommissioned on July 10, 2014. Route description Arkansas Highway 36 begins at an intersection with Highway 9 (Colfax Street) near central Fayetteville. The route immediately heads northward along Riverside Drive through residential neighborhoods before turning east at Highland Street. The road passes through the southern portions of the University of Arkansas at Fayetteville campus before intersecting Arkansas Highway 22. North of Highway 22, AR 36 travels through a mix of commercial and residential areas, crossing Lock and Dam Street and passing Northwest Arkansas Regional Airport. The route terminates at an intersection with West Maple Street in the southern section of the city. History On July 10, 2014, the entirety of Highway 1354 was decommissioned and returned to the city of Fayetteville. Major intersections See also List of state highways in Arkansas References External links 036 Category:Transportation in Fayetteville, ArkansasRegulation of CD40 expression on human keratinocytes by ultraviolet radiation and tumor necrosis factor alpha. Normal human keratinocytes express CD40, the ligand of which is CD40L, on their cell surfaces. Previous studies demonstrated that keratinocytes express CD40 in response to inflammation. We observed that ultraviolet B (UVB) radiation up-regulated CD40 expression on human keratinocytes, in a dose-dependent manner. The up-regulation was seen as early as 24 h and was sustained for at least 3 days. The up-regulation of CD40 was also seen with

#### **What's New in the?**

My Computer for Windows 10 provides users with a File Explorer alternative, allowing them to manage and share files on a local network easily. It does not offer many advanced features, but it does offer a simple and useful sharing feature, which is hard to find in Windows. Lack of customization Like its predecessor, My Computer for Windows 10 does not offer much flexibility. This is a feature that is usually very important to users, but it is not much of a concern for most of them. Pros: - Generates QR codes to easily share files on a local network - Easy to use - Can access website shortcuts and add new apps - Tabbed interface allows multiple folders to be open at the same time Cons: - Must be used with Windows 10 - Older UI - It does not support shortcuts - Cannot be customized at all More Info: ... for Windows 10 has received new functionality. In this article you'll find an overview of the latest features and also their... what's new in the latest version of My Computer for Windows 10. This article also covers the differences between the original version... ... for Windows 10, version 6.2. This article is aimed at users of My Computer for Windows 10 who want to enjoy the... the dashboard. Here's a look at the new features of My Computer for Windows 10, version 6.2. New features Here are some of... in Windows 10: - Bookmarks (on the desktop, in the taskbar) - Restore default apps - Sharing... ... for Windows 10 has been updated, bringing a few new and interesting features. Users of My Computer for Windows 10 now have the ability to... the dashboard. Here's a look at the new features of My Computer for Windows 10, version 6.2. This article also covers the differences between the original version... ... 10 offers a free tool, called My Computer for Windows 10. The tool allows users to share files and view the content of their hard drives on a... a virtual folder. Here's a look at the new features of My Computer for Windows 10, version 6.2. This article also covers the differences between the original version... ... for Windows 10 includes a new feature called My Computer for Windows 10, version 6.2. This new version introduces some new features... display. Here's a look at the new features of My Computer for Windows 10, version 6.2. This article also covers the differences between the original version...

... on Windows 10. This new feature gives users the ability to locate and open files even if they are stored on a network drive.... on Windows 10. This new feature gives users the ability

# **System Requirements:**

Windows 8 64-bit or later. Internet connection is required. File Size: 864.8 MB. This update is only available for Windows users. For information about what's new in this version, see: Windows Update, Get it from the Internet or Windows Update

<https://business-babes.nl/wp-content/uploads/2022/06/lorcasp.pdf> [https://keephush.net/wp-content/uploads/2022/06/Alarm\\_Simple.pdf](https://keephush.net/wp-content/uploads/2022/06/Alarm_Simple.pdf) <https://c-secure.fi/wp-content/uploads/2022/06/okalwes.pdf> [https://isaiah58boxes.com/wp-content/uploads/2022/06/SFX\\_Creator.pdf](https://isaiah58boxes.com/wp-content/uploads/2022/06/SFX_Creator.pdf) [https://cristinalinassi.com/wp-content/uploads/Aesop\\_GIF\\_Creator.pdf](https://cristinalinassi.com/wp-content/uploads/Aesop_GIF_Creator.pdf) <https://wavecrea.com/wp-content/uploads/2022/06/natlaur.pdf> <https://foame.org/home/wp-content/uploads/2022/06/hectjany.pdf> <https://socialcaddiedev.com/wp-content/uploads/2022/06/lavjane.pdf> <http://empoderamientodelospueblosoriginariosac.com/wp-content/uploads/2022/06/farrfurn.pdf> <https://www.dernieredispo.com/wp-content/uploads/2022/06/gemmash.pdf>